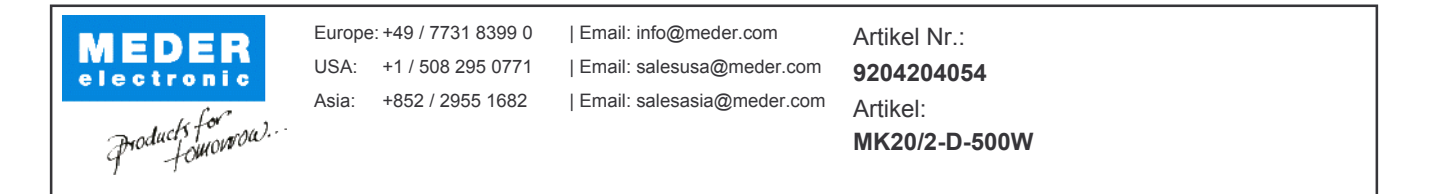

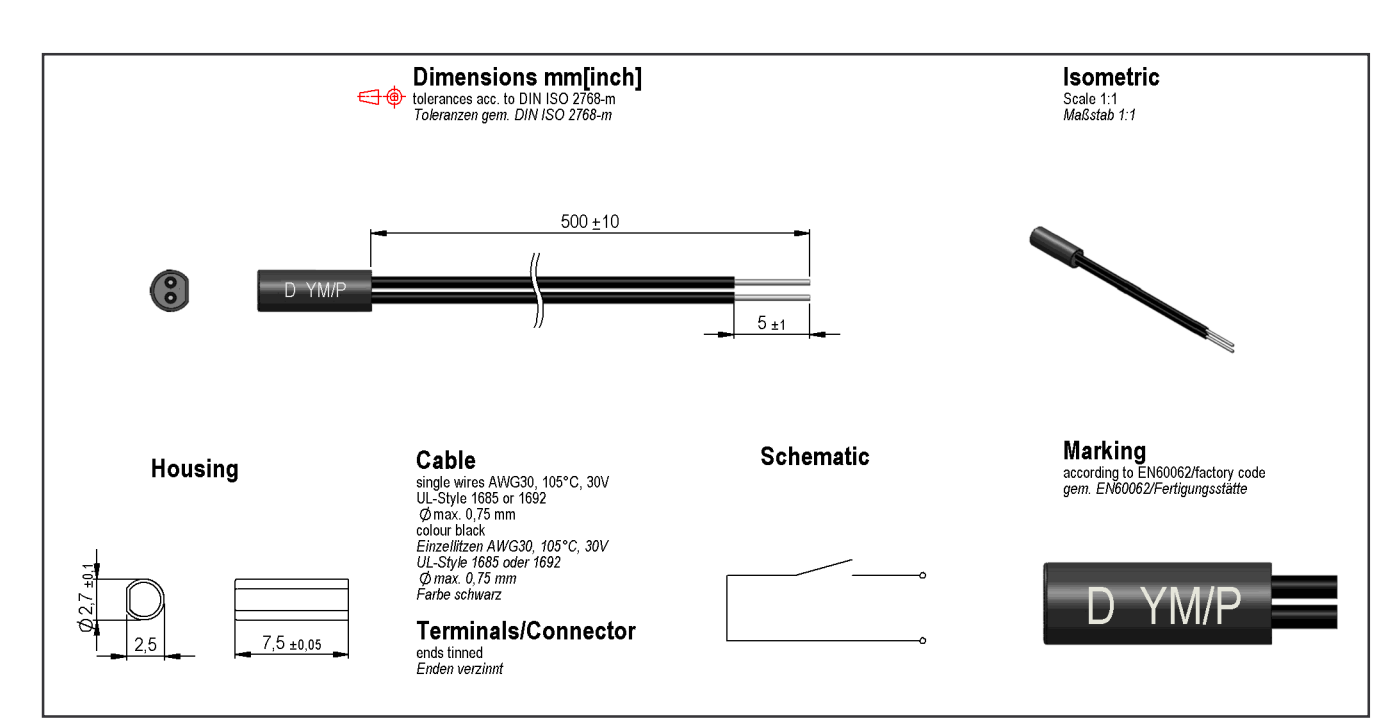

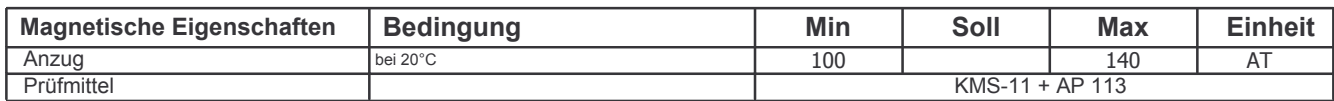

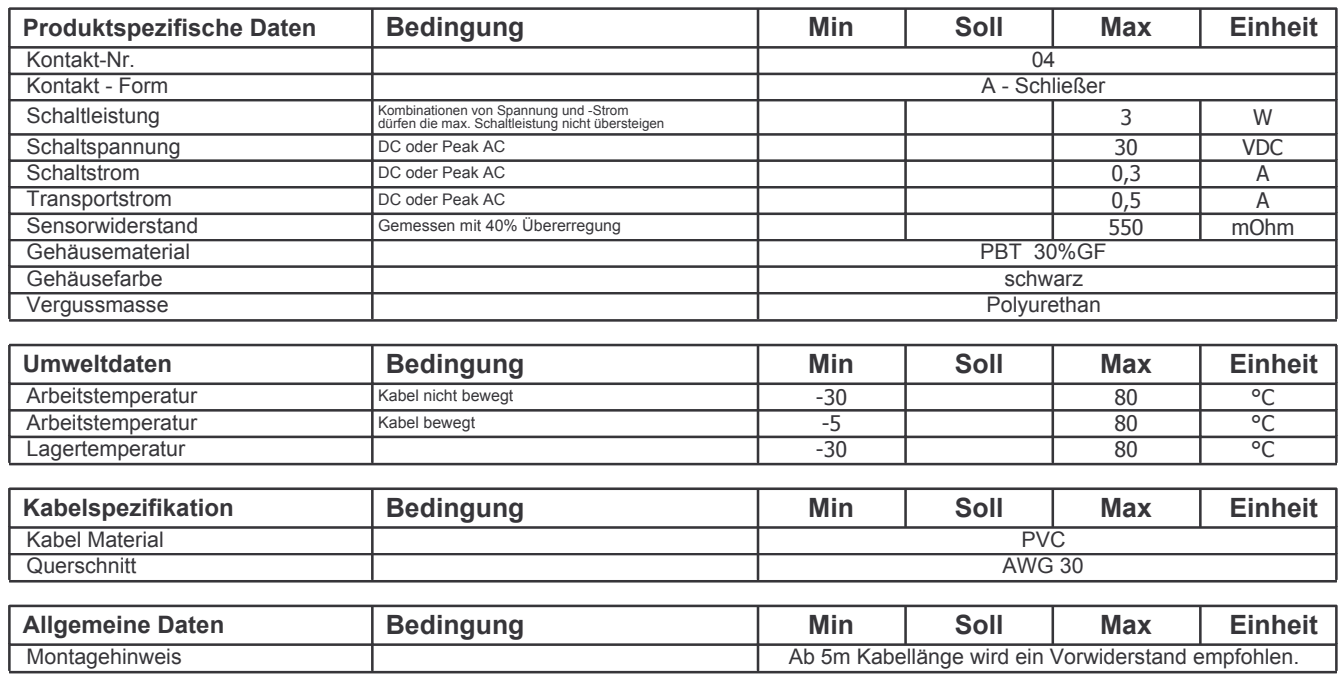

Letzte Änderung: